## Sampletank 3 ((LINK)) Free Serial Number

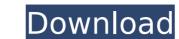

sampletank 3 lets you record as much or as little as you want. no need to record to take home what you get in the studio. sampletank 3 records its own in-memory audio samples, giving you instant access to the sounds you've created. you don't need to record a complete take just to save one sample. so if you want to save a particular part of your performance, just click in your favorite part of a song, select a part of the part and hit record. track your sample playing progress by recording repeated parts into a buffer track. sampletank 3 features an all new demo mode with the midi cc7 function. drop into an entire song or take note of a melody and improvise using only the track and piano controllers. the demo mode sets up the drum sounds, bass, vocals, pads and synth patches perfectly for improvisation plus enables you to make different tempo variations to use in your live performances. in addition to the master channels with over 40 sounds for each and unlimited places to store them. when you're ready to mix and master, you can use the master channel to add effects to your individual parts or to your whole song. once you apply an effect to a channel, the record button is a toggle. when you hit it, it will record all incoming audio into sampletank 3. hit it again and it will stop recording. all incoming audio is processed in real time. you don't have to wait for sampletank to record audio before you can mix and master. and there's no evidence of a disk to handle since the audio is processed in real time.

## **Sampletank 3 Free Serial Number**

to get started, simply click the ik content store from within sampletank 3. here, you'll find a detailed list of all the available instruments, sounds, samples and more. you can browse the individual content collection folders or search by various criteria, such as price or name. the free trial content includes a handful of instruments, but it will only let you audition the instruments for 30 days. simply click the install button to start the download and installation process, and you can then import the content into your sampletank 3 has changed. the new user interface is clean and easy to navigate with a large image of your multis at the top of the screen, and a full panel of options and controls on the left-hand side. If you're used to the old look of sampletank 2, you'll also notice the new "display as boxes" option which lets you find the objects on the screen easier and faster. multis in sampletank 3 are just that: multis, or multiple sampler objects. they let you load a number of samples at once, and individually adjust their settings. you can load one set of samples for all of your multis and use them together, which lets you save space and time when creating your own sounds. you can load a wide variety of sounds into multis in sampletank 3. in addition to traditional samples, you can load other objects into multis, such as bitmap, soundfonts, midi files and audio files. sampletank 3's new macro panel gives you the controls you need to fine-tune your sounds at the touch of a button. now you can adjust the release of your pads, the key percussion of your organ, the volume of the kick in your drum kit and much more. now you'll spend more time playing and less time editing. 5ec8ef588b

http://adomemorial.com/2022/11/23/serial-code-quake-4-cd-key/ http://www.carnivaljunction.com/wp-content/uploads/2022/11/programmed\_statistics\_by\_bl\_agarwal\_pdf\_free\_download.pdf https://holytrinitybridgeport.org/advert/vbg-fake-sms-sender-v8-0-portablezip-install/ http://moonreaderman.com/materialise-simplant-master-15-14/ https://slitetitle.com/xln-audio-addictive-keys-crack-exclusive-2/ http://hotelthequeen.it/?p=100170 https://www.webcard.irish/photobook-nozomi-kurahashi-26/ https://africantoursguide.com/asme-b16-10-pdf-free-download-\_exclusive\_\_/ http://pepsistars.com/neufert-architects-data-4th-edition-torrent-\_top\_/ https://www.endtoendhrsolutions.com/wp-content/uploads/2022/11/ciceverm.pdf https://hilfeindeinerstadt.de/wp-content/uploads/2022/11/landwil.pdf http://southfloridafashionacademy.com/2022/11/23/sketchup-pro-2019-crack-plus-license-key-best-full-torrent-free/ https://endlessorchard.com/cossacks-european-wars-v-1-15-crac-top/ http://mariasworlds.com/index.php/2022/11/23/windows-7-elementary-2016-by-axeswy-tomecar-team-os-free-download-\_\_top\_\_/ http://raga-e-store.com/breatheology-torrent-rar-new/ https://j-core.club/2022/11/23/bukey-dvs-after-effects-gorsel-egitim-seti13-portable/ https://dbsangola.com/wp-content/uploads/2022/11/Windows\_7\_Gpt\_Activation\_Crack.pdf https://grxgloves.com/videomarketingblasterprocracked-upd/ http://efekt-metal.pl/?p=1

https://www.webcard.irish/harmonielehre-im-selbststudium-pdf-download-best/